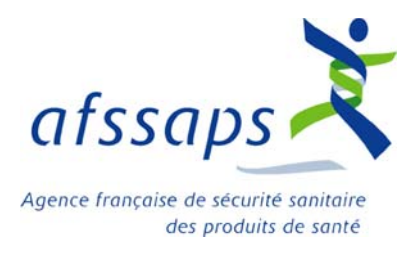

juillet 2006

# **Mise au point sur le bon usage de la spécialité Macugen®, solution injectable intra-vitréenne**

### **Introduction**

Des effets indésirables préoccupants, en particulier oculaires, liés à l'administration de Macugen*®* (pegaptanib) ont été observés au cours d'essais cliniques et depuis la mise sur le marché du médicament aux Etats-Unis.

La majorité de ces événements indésirables sont liés à la procédure d'injection intravitréenne, celle-ci exposant à des complications pouvant être sévères, en particulier à un risque d'endophtalmie. Des cas d'hypersensibilité ont également été rapportés.

La prise en compte de ces données conduit l'Afssaps à émettre des recommandations afin de minimiser le risque de survenue d'événements indésirables, en fixant les conditions d'administration de Macugen*®* à respecter pour favoriser le bon usage et la sécurité d'emploi.

La spécialité Macugen*®* a fait l'objet d'une Autorisation de Mise sur le Marché européenne le 31 janvier 2006 dans le traitement de la forme néovasculaire (humide) de la dégénérescence maculaire liée à l'âge (DMLA).

Elle se présente sous la forme d'une solution injectable pour usage unique et intravitréen strict de l'œil atteint. La dose recommandée est de 0,3 mg par injection, administrée toutes les six semaines (9 injections par an).

Macugen*®* n'a été étudié que chez les patients ayant une acuité visuelle initiale de l'œil atteint comprise entre 1/15 et 5/10.

# **Quels sont les risques liés à l'administration de Macugen***®*  **?**

- Principalement les risques oculaires potentiellement liés à la procédure d'injection intravitréenne ou au médicament tels :
	- endophtalmie (incidence : 0,1 0,2% par injection),
	- hémorragie intravitréenne pouvant survenir immédiatement (le jour de l'injection) ou de façon retardée,
	- hémorragie rétinienne,
	- décollement de rétine,
	- élévation de la pression intraoculaire, généralement transitoire,
	- cataracte post-traumatique.
- Autres : hypersensibilité, réactions anaphylactiques telles rash généralisé, œdème de Quincke, bronchospasme.

### **Comment réaliser l'injection intra-vitréenne (IVT) ?**

Compte tenu du risque de complications oculaires, le traitement :

- doit être exclusivement administré par des ophtalmologistes expérimentés dans ce type d'injection,
- dans des conditions strictes d'asepsie,
- selon la procédure détaillée ci-après.

Pour la même raison, il est recommandé de ne pas réaliser d'injection intravitréenne dans les deux yeux le même jour.

### • **Recommandations avant toute IVT**

### *Information du patient*

Il est indispensable d'informer le patient des bénéfices et des risques potentiels liés à la procédure et au médicament, et de l'éduquer sur les différents symptômes et signes évoquant une complication nécessitant une prise en charge sans délai (**voir rubrique Quels conseils aux patients ?**).

Il est recommandé de remettre au patient une fiche explicative sur ce geste opératoire**.** 

*La vue des patients pouvant être temporairement floue après l'injection, il sera conseillé au patient de prévoir d'être accompagné à sa sortie, et de s'abstenir de conduire jusqu'à ce que la vision redevienne normale.* 

Afin de limiter le risque oculaire infectieux, il sera conseillé au patient(e) de :

- s'abstenir de porter des lentilles de contact dans la semaine qui précède l'injection,
- se présenter pour l'injection en ayant pris une douche et effectué un shampoing,
- ne pas se maquiller les yeux et la peau le jour de l'injection.

#### *Recherche d'une infection*

Il est nécessaire de rechercher une infection oculaire ou périoculaire qui contre-indique l'IVT.

#### *Recherche d'une allergie*

Il est nécessaire d'interroger le patient afin de rechercher une allergie connue au Macugen<sup>®</sup> ou à la povidone iodée, ou à tout autre antibactérien /anesthésique à usage local, qui contre-indique leur administration.

### *Mesure de la pression intraoculaire*

Chez les patients porteurs d'un glaucome traité et équilibré, il est nécessaire de s'assurer d'un bon équilibre de la pression intraoculaire. Il est donc recommandé de mettre en œuvre tous les moyens thérapeutiques disponibles afin de maîtriser l'équilibre tensionnel dans la période précédant l'injection.

#### *Examen du fond d'œil*

Il est nécessaire de vérifier l'absence de lésions au fond d'œil, en particulier de la périphérie rétinienne.

### *En cas de traitement anti-coagulant ou anti-agrégant plaquettaire*

Bien équilibré (INR dans les valeurs cibles habituelles), un traitement anticoagulant ne constitue pas une contre-indication formelle. Dans tous les cas, un INR supérieur à 5 est associé à un risque hémorragique excessif et l'injection intra-vitréenne est alors déconseillée.

Il faut noter que l'existence d'une thrombopénie sévère (< 50G/L) ou la prise d'un traitement anti-agrégant plaquettaire constituent un facteur de risque surajouté de saignement intraoculaire, qui doit être pris en compte.

#### *Antibioprophylaxie pré-opératoire*

A ce jour, il n'y a pas de preuve scientifique établie de l'intérêt d'une antibiothérapie en pré-opératoire.

### • **Où pratiquer l'injection ?**

Pour assurer une asepsie optimale, l'IVT se pratique généralement en ambulatoire au bloc opératoire, ou dans une salle dédiée propre (murs et sols lisses, pièce peu encombrée dans laquelle un dépoussiérage humide aura été réalisée régulièrement), bien éclairée, disposant d'un système de lavage des mains conforme aux recommandations en vigueur et régulièrement entretenu.

Afin de limiter les turbulences aériennes, les fenêtres éventuelles et la porte de la salle dédiée doivent être fermées durant toute la séance d'injection. De plus les systèmes de climatisation ou ventilation éventuels seront arrêtés (à l'exception des systèmes de filtration de l'air) et il ne devra pas y avoir de passage.

La salle dédiée sera désinfectée après chaque séance d'injections (essuyage humide avec un détergent désinfectant de l'environnement proche de l'acte : table, lit du patient et matériel y compris l'éclairage).

Compte tenu du risque de survenue de réactions anaphylactiques certes rares mais potentiellement graves, l'opérateur doit avoir à disposition au bloc, ou dans la salle dédiée, le matériel d'urgence de réanimation.

# • **Préparation du patient :**

- procéder à la dilatation de la pupille avant l'entrée en salle d'IVT, par mydriatique unidose, afin de permettre l'examen du fond d'œil après l'injection ;
- pour rentrer dans la salle d'IVT, l'opérateur et le patient doivent revêtir une tenue de protection : masque, charlotte et si possible surchaussures. De plus le patient doit également revêtir une blouse à usage unique ;
- installer le patient confortablement ;
- effectuer une première désinfection de la surface de la peau périoculaire du patient par la povidone iodée scrub, en prenant soin de ne pas en mettre dans l'œil ;
- instiller la première goutte d'anesthésie topique (collyre anesthésique unidose : type oxybuprocaïne ou tétracaïne).

# • **Préparation du matériel et de l'opérateur :**

La traçabilité des matériels re-stérilisables ou à usage unique doit être assurée. Il est recommandé d'avoir à disposition le matériel permettant d'effectuer une paracentèse stérile si besoin.

L'opérateur sera servi par un(e) assistant(e) afin de ne pas commettre de fautes d'asepsie. L'assistant(e) devra porter des surchaussures, une blouse à usage unique, une charlotte, un masque et avoir les mains désinfectées<sup>1</sup> pour préparer la table, habiller l'opérateur et lui transmettre les produits à utiliser au cours de l'IVT.

- *Préparation de la table opératoire de façon aseptique :* 
	- préparation d'un champ stérile, d'un marqueur de la pars plana (compas stérile), d'une pince à griffe stérile, d'un blépharostat stérile sous emballage individuel (matériel stérile), de coton-tiges, de compresses stériles, et de cupules stériles ;
	- préparation de la seringue de Macugen® en vue de l'injection.

L'opérateur, déjà revêtu des surchaussures, du masque et de la charlotte, devra procéder à une désinfection ou à un lavage chirurgical de ses mains et avant-bras, puis mettre une casaque et des gants chirurgicaux stériles.

# • **Comment pratiquer l'IVT ?**

- badigeonner à la povidone iodée ophtalmique à 5% les paupières et les cils, et réaliser une première irrigation sur la conjonctive ;
- instiller une deuxième goutte d'anesthésie topique unidose (type oxybuprocaïne ou tétracaïne) ;
- instiller de nouveau la povidone iodée ophtalmique sur la conjonctive au site d'injection intra-vitréenne ;
- préparer le champ opératoire incluant les paupières et les cils. Un blépharostat est ensuite placé de façon à limiter les risques de contact entre l'aiguille et le bord libre des paupières ou des cils ; les cils doivent être recouverts.

### *Injection intra-vitréenne*

- à la pars plana : entre 3,5 et 4 mm du limbe, après repérage avec un compas ;
- utilisation possible d'une pince à griffe stérile pour limiter les mouvements oculaires ;
- introduction de l'aiguille à travers la conjonctive décalée et la sclère, perpendiculairement à la paroi, en direction du centre du globe ;
- injection lente du principe actif ;
- retrait de l'aiguille;
- application douce d'un coton-tige stérile au point d'injection pendant quelques secondes afin d'éviter le reflux du principe actif.

# *Antibiothérapie post-opératoire*

l

L'administration d'un collyre antibiotique en postopératoire immédiat est recommandée. L'antibiotique doit être prescrit jusqu'au 3<sup>e</sup> jour (délai estimé pour l'étanchéité définitive de la cicatrice).

 $1$  La désinfection peut être réalisée avec une solution ou un gel hydro-alcoolique.

### **Quelle surveillance ?**

### • **Surveillance immédiate après l'IVT**

- s'assurer de la conservation d'une perception de la lumière dans l'œil injecté ;
- si nécessaire s'assurer de la bonne perfusion de la tête du nerf optique par vérification du fond d'œil et de la pression intraoculaire ;
- en cas d'hypertonie, la perte de la perception lumineuse persistant plus de 3 minutes fera discuter une paracentèse rapide compte tenu du risque d'occlusion de l'artère centrale de la rétine ;
- surveillance clinique du patient, compte tenu du risque de survenue de réactions anaphylactiques rares dans les minutes ou heures qui suivent l'IVT :
- un pansement oculaire n'est pas nécessaire ;
- le patient doit repartir accompagné.

### • **Surveillance à distance de l'IVT**

- revoir le patient en consultation dans la première semaine suivant l'injection : mesure de pression intraoculaire, fond d'œil, recherche d'infection ;
- si besoin, le patient doit pouvoir contacter par téléphone l'opérateur ou un autre ophtalmologiste dans les jours qui suivent l'injection.

# **Quels conseils à l'attention des patients ?**

### • **Informer le patient :**

- sur les signes et symptômes évoquant la survenue d'événements indésirables graves,
	- . oculaires (endophtalmie, décollement de rétine, hémorragie rétinienne ou intra-vitréenne) : douleur oculaire, baisse de la vision ou vision floue, rougeur oculaire persistante, sensibilité à la lumière accrue, augmentation du nombre des particules dans la vision, amputation du champ visuel, sécrétions purulentes…

. réactions anaphylactiques rares : œdème du visage et /ou généralisé, éruption généralisée, difficultés respiratoires, prurit, syncope, tachycardie…

- sur la nécessité d'avertir et consulter d'urgence l'opérateur ou un autre ophtalmologiste, voire un service d'urgence, en cas de survenue de l'un ou plusieurs de ces symptômes.
- **Communiquer** au patient la liste des numéros de téléphone à appeler dans ces cas d'urgence.
- **Conseiller au patient :** 
	- de s'abstenir de conduire jusqu'à ce que la vision redevienne normale, en cas de vision floue après  $IVT$
	- de revenir en consultation pour examen oculaire de contrôle dans la première semaine suivant l'injection.

Nous vous rappelons l'obligation de déclarer tous les effets indésirables graves ou inattendus susceptibles d'être dus à l'administration de Macugen<sup>®</sup> au centre régional de pharmacovigilance (CRPV) dont vous dépendez (coordonnées disponibles sur le site internet de l'Afssaps : www.afssaps.sante.fr, ou dans les premières pages du dictionnaire VIDAL*®* ).

L'Afssaps a réalisé cette mise au point à partir des évaluations d'un groupe d'experts présidé par B.BODAGHI (Paris) et *composé de : G. Caputo (Paris), A. Castot (Afssaps), I. Cochereau (Angers), J. Colin (Bordeaux, Président de la SFO), T. Desmettre (Lambertsart), N.Dumarcet (Afssaps), C. Français (Paris), E. Frau (Paris), M.Jousselin-Pautrot (Afssaps), L. Kodjikian (Lyon), Y. Le Mer (Paris), C. Monin (Paris), C. Morel (Marseille), C. Ramahefassolo (Paris), H. Razavi (Tours), C. Roché (Afssaps). Ce document a été validé par la commission d'AMM du 29 juin 2006 présidée par le Pr D.Vittecoq.*